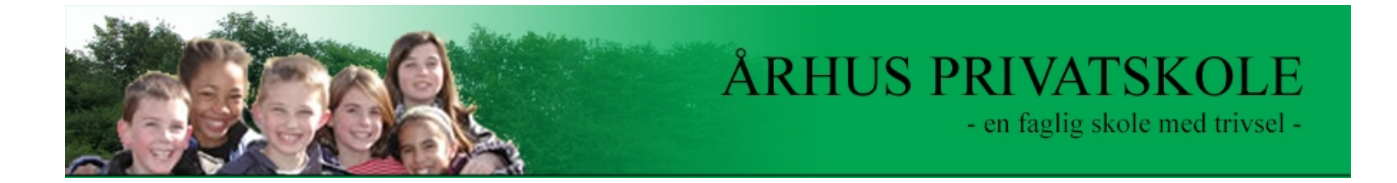

# **IT-HANDLEPLAN**

#### **Århus Privatskole 2007-2008**

Denne IT-handleplan er en skabelon for arbejdet med IT på Århus Privatskole. Da det er første år, vi arbejder med skolen og dermed også efter denne IT handleplan, må den ses som en variabel størrelse. Efter dette skoleår evaluerer de ansatte på skolen IT- handleplanen på form og indhold, og den tilpasses derefter efter behov.

Alle elever på skolen skal være fortrolige med IT som arbejdsværktøj.

#### **E-beams**

Udover almindelige rulletavler undervises der på Århus Privatskole på e-beams. Det er store interaktive tavler, der fungerer nøjagtigt som farve-computerskærme. Når tavlen er tændt kan der arbejdes på den som på en almindelig computer. Der kan arbejdes på internettet, med tekstbehandling, tegneprogrammer, regneark m.m.

Eleverne kan skrive på tavlen med med en aktiv pen. Læreren kan forberede tavleopsætningen hjemmefra og dermed spare tid. Dagens notater og arbejder på tavlen kan gemmes på harddisken – nøjagtigt som på en almindelig computer. På tavlen kan afspilles musik, vises film og fremvises præsentaionsprogrammer.

#### **Bærbare pc´ere**

Skolen råder over et antal bærbare computere, som kan lånes af eleverne i skoletiden. Eleverne må også gerne have deres egen med. Det forventes at alle elever i 8. og 9. klasse har en bærbar computer.

#### **Stationære pc´erer**

På skolen findes flere arbejdspladser, hvor stationære pc´ere er til rådighed.

#### **Trådløst netværk**

Der er trådløst netværk overalt på skolen.

#### **Open Office**

Alle skolens computere har indstalleret open office. Det anbefales at eleverne har programmet indstalleret på arbejdscomputeren.

#### **Etik – ved brug af Internettet**

Internettet er et arbejdsreskab og skal bruges som sådan – eleverne indgår en kontrakt med skolen om at respektere dette. Ved misbrug gives karantæne og forældrene meddeles herom – fra første møde med IT-undervisningen sikres det, at eleverne er klar over, hvad skolen definerer som misbrug.

#### **Børnehaveklassen**

Grundlæggende IT-viden

## **Mål**

Eleverne skal lære:

- Edb-lokalets indretning og regler for brug
- Blive fortrolig med skærm tastatur og mus
- Tænde og slukke maskinerne rigtigt
- Åbne og lukke programmer
- Tastaturkendskab
- Tegne og male i et tegneprogram

Programmer der kan anvendes:

- Tekstbehandling (Word)
- Paint
- Fra a til å

# **1.Klasse**

Grundlæggende tekstbehandling og billedbehandling

# **Mål**

Eleverne skal lære:

- Tastaturkendskab
- Kunne åbne og lukke Windows-programmer
- Kunne skrive en let tekst i tekstbehandlingssystemet
- Rette i tekst
- Udskrive en tekst
- Gemme på harddisk (evt. fælles klassedrev)
- Tegne i tegneprogram

Programmer der kan anvendes:

- Tekstbehandling (Word)
- Paint

# **2. Klasse**

Grundlæggende tekstbehandling og billedbehandling

## **Mål**

Eleverne skal lære.

- Skrive, redigere, gemme/hente og udskrive tekster
- Arbejde med skrifttyper og skriftstørrelser
- Fremhæve en tekst (**F**, *K* og U)
- Kunne zoome i et tegneprogram
- Regnearkets opbygning

- Tekstbehandling (Word)
- Regneark (Excel)
- Paint
- Læseværktøjet
- En verden med matematik
- De vise sten
- Den talende bog
- Fresko

#### **3. Klasse**

"Tekst og billede" – Grundprincipper for god layout

#### **Mål**

Eleverne skal lære:

- Fortsat anvendelse af tekstbehandling og arbejde med stavekontrol
- Hente objekter ind i egen tekst (Clipart/ egne tegninger)
- Klippe kopiere og indsætte tekst og billeder
- Fortsat anvendelse af regneark (gemme på diskette, +,-, autosum)
- Korrekte arbejdsstillinger i forbindelse med anvendelsen af computer
- Søge på en af læreren opgiven hjemmeside

Programmer der kan anvendes:

- Tekstbehandling (Word + layoutfunktionen)
- Regneark (Excel)
- Dansk arbejde
- 10-finger
- Fresko
- Fortæl Nu
- En verden med matematik
- De vise sten

#### **4. klasse**

Grundprincipper for god layout – Indføring i databaseprincippet – Elektronisk kommunikation

#### **Mål**

Eleverne skal lære

- Fortsat arbejde med tekstbehandling
- Kendskab for grundlæggende principper for databaser
- Søge materialer i skolebibliotekets database
- Hente billeder fra digitalkamera til computeren
- Fortsat anvendelse af regneark
- Kendskab til net-etikette
- Anvende mail-funktionen i skolekom
- Større bevidsthed om deres egen arbejdsstilling ved computeren

- Word
- Excel
- Skolekom mailboks
- Geo-quiz
- GrammaEngelsk
- Læseværktøjet

### **5. klasse**

Elektronisk kommunikation – nationalt

## **Mål**

Eleverne skal lære

- Netetik/moral
- Anvendelse af Browser
- Links fremad tilbage i en Browser
- E-mail adresse f.eks. søgning i adressekartoteker
- Kendskab til konferencer
- Afsende og modtage e-mail med vedhæftet fil
- Chat funktionen i skolekom
- Fortsat anvendelse af regneark
- Øge bevidstheden om egen arbejdsstilling ved computeren

Programmer der kan anvendes:

- Internet Explorer
- Word \* Geo-quiz
- Excel \* Gramma-engelsk
- 
- Skolekom \* Læseværktøjet
- Danske-dyr.dk

#### **6. klasse**

Billedbehandling – PowerPoint – grundlæggende anvendelse

#### **Mål:**

Eleverne skal lære

- At lave enkle præsentationer
- Indskanne billeder
- Klippe i billeder
- Ændre i billedformat
- At bruge så mange funktioner som muligt i skolekom
- Bruge simple værktøjer i billedbehandlingen
- Indlæsning og opsætning af tekster fra tekstbehandlingsprogram
- Fortsat anvendelse af regneark
- Fortsat anvendelse af Internet
- Fortsat anvendelse af skolekom
- Grundlæggende kendskab til søgning på Internettet, herunder at kunne begrænse og/eller præcisere en søgning
- Lære at forholde sig kritisk til mængden og arten af information
- At anvende chat og lignende fornuftigt. (skal lære at passe på sig selv på nettet)

- Power Point
- Word
- Excel
- Skolekom
- Danske-dyr.dk

#### **7. klasse**

Udvidet indførelse i multimediefunktioner - Fortsat arbejde med databaser

### **Mål**

Eleverne skal lære

- Udvidet anvendelse af multimediefunktioner
- Hypertekst
- Lægge billeder/lyd/tekst ind i et multimedieprogram
- Sideskift i multimedieprogram
- At bruge så mange funktioner som muligt i skolekom
- Indtastning af data i et regneark
- Brug af dagligdagsdatabaser som DSB, Krak, DMI..osv
- At anvende chat og lignende fornuftigt. (skal lære at passe på sig selv på nettet)

Programmer der kan anvendes:

- Power Point
- Word
- Excel
- Skolekom og skoleintra

#### **8. - 9. klasse**

Arbejde med multimediefunktioner samt hjemmesideproduktion

## **Mål**

Eleverne skal lære

- At arbejde selvstændigt med multimediefunktioner som en del af fremlæggelser
- At bruge så mange funktioner som muligt i skolekom
- At oprette hjemmesider i skoleintra
- Udvidet brug af regneark
- At anvende chat og lignende fornuftigt. (skal lære at passe på sig selv på nettet)

- Power Point
- Word
- Excel
- Skolekom
- Skoleintra
- …de på skolens computere tilgængelige